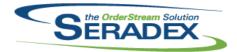

# Technical Release Notes April 2019

| AcctMainten                | AcctMaintenance.dll      |          |                                                                                                    |  |  |  |
|----------------------------|--------------------------|----------|----------------------------------------------------------------------------------------------------|--|--|--|
| 6.4.104                    | 05/10/2019               | 11902175 | Added Address lines 3 & 4 to the Ship To Lookup accessed through the binoculars button on the Estimate and Sales Order forms.                                                                                                    |  |  |  |
| <b>ActiveM20.d</b> 6.4.122 | II<br>05/10/2019         | 11905103 | An issue where launching inventory allocation from Vendor Returns causes an error about a ContainerNo field has been resolved.                                                                                                    |  |  |  |
| AdminTools.                | <b>dll</b><br>04/30/2019 | 11809029 | Added ability to sync Custom Papart files between OrderStreem and DROY                                                                                                    |  |  |  |
| 0.4.50                     | 04/30/2019               | 11009029 | Added ability to sync Custom Report files between OrderStream and DBOX.                                                                                                    |  |  |  |
| AutoConfig.                | 411                      |          |                                                                                                    |  |  |  |
| 6.4.106                    | 05/10/2019               | I1810245 | Avoid saving of named ranges setup in Runtime and Initial Data Imports when the named range already exists in the workbook. Just resize it.                                                                                                    |  |  |  |
|                            |                          | I1903130 | Implemented support for Freight and Handling items configured from DBOX in Order Stream                                                                                                    |  |  |  |
| Config.dll                 |                          |          |                                                                                                    |  |  |  |
| 6.4.174                    | 05/10/2019               | I1903130 | Implemented support for Freight and Handling items configured from DBOX in Order Stream                                                                                                    |  |  |  |
|                            |                          | I1810245 | Avoid saving of named ranges setup in Runtime and Initial Data Imports when the named range already exists in the workbook. Just resize it.                                                                                                    |  |  |  |
|                            |                          | 11903047 | Implemented single excel filtered property value defaulting in order stream configurator.                                                                                                    |  |  |  |
|                            |                          | I1903044 | Config and the Packaging Distribution form have been modified to track and support leading zeroes specified in the StartNo field.                                                                                                    |  |  |  |
|                            |                          | 11904067 | As part of issue I1810245 - (Config Runtime Data Import) the read only preference check before importing initial data to the workbook was removed The ReadOnly preference is only checked a range name that does not already exist in workbook is configured to be created and saved. |  |  |  |
|                            |                          | I1903260 | Updated to evaluate starting number in Output worksheet as a string value. The system will now allow a maximum of a 30 character string.                                                                                                    |  |  |  |
|                            |                          | I1905028 | Corrected the problem where the header due date of the Sales Order was not being updated after the user clicks "Yes" to the prompt that asks to override it when updating the Sales Order line from the Configurator.                                                                 |  |  |  |
|                            |                          | I1904270 | Modified to ensure that when saving a configuration, the formulas in the "Order UOM" and "Priced UOM" cells of the Excel configurator Output sheet are not replaced by fixed values.                                                                                                  |  |  |  |

DataTransfer.mdb

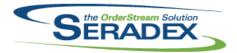

| 6.4.240 | 04/30/2019 | I1810205 | New advanced security option to edit Description of work comments on approved description of works                                                                                                    |
|---------|------------|----------|----------------------------------------------------------------------------------------------------|
|         |            | I1904058 | Updated the Core Telerik Reports to be accessible through DBOX.                                                                                                    |
|         |            | 11903236 | Added security options to hide the Convert Prospect to Customer functionality in CRM                                                                                                    |
|         |            | I1809029 | Modified the core reports of DBOX to use the Transaction Number to filter the Report instead of the ID. Also modified the Reports to all use the same crTaxSubReport.                                                                                    |
|         |            | I1903082 | Added security options for the Customer Notes card added in DBOX.                                                                                                    |
|         |            | I1902215 | Added CustRefNo as a field to all the possible Core DBOX Searches. This includes: Estimate, SalesOrder, Shipments, Payments, Invoices, Credit Notes, Opportuinities, and Service Desk                                                                    |
|         |            | I1902237 | Removed old expired commands for creating assemblies and certificates and added new ones that use a valid certificate for both the master database and the ActiveM.                                                                                      |
|         |            | I1903004 | Removed the Dashboards menu option from Dbox and moved it's sub-items into BI Reporting. Changed the name of Chart config to Chart Editor.                                                                                                    |
|         |            | I1901020 | Added localization values for the Sell Items maintenance grid on the Web Category Maintenance page.                                                                                                    |
|         |            | I1903077 | Modified "Order Name" in the Estimate Header to read "Estimate Name" by default. Modified "Order Info" in the Estimate Header to read "Estimate Info"                                                                                                    |
|         |            | 11901321 | by default. In DBOX, on the CRM Lists                                                                                                    |
|         |            |          | Leads will now filter for Sales Reps where they are the Sales Rep for the Customer/Prospect on the lead OR where their Employee record is the EmployeeID on the Lead.                                                                                    |
|         |            |          | Activities will now filter for Sales Reps where they are the Sales Rep for the Customer/Prospect on the activity OR where their Employee record is the EmployeeID on the Lead.                                                                           |
|         |            | 11901320 | Sales Order and Invoice searches in DBOX now only show for Sales Reps when they are the SalesRep associated to the Sales Order/Invoice.                                                                                                    |
|         |            | I1811270 | Added queries required for the Data Collection Splitter enhancement.                                                                                                    |
|         |            | l1904216 | Alter GL Inventory Audit Search to show standard costs for inventory if the company is not using actual costing                                                                                                    |
|         |            | I1904152 | Added the 2 require fields for the intercompany search and view.                                                                                                    |
|         |            | 11904083 | Altered report dialog for the Core remittance to let you select by date first then bank transaction.                                                                                                    |
|         |            | I1903314 | Added Better Security to the Security Management page.                                                                                                    |
| 6.4.241 | 05/10/2019 | I1903260 | The InventoryConversionOrder's StartNo field has been modified. StartNo is now stored as nvarchar to provide additional characters.                                                                                                    |
|         |            | I1501100 | Added a new table to store the crew size (CalendarCrewSize), and transfered the existing crew size data from the CalendarData and ToBeScheduled_InProgress tables to the CalendarCrewSize table. Removed the CrewSize field from the CalendarData table. |
|         |            | I1810322 | Added indexes to POInvoice and PoInvoicePaymentDetails to improve improvement of financial modules such as Pay vendor invoices                                                                                                    |

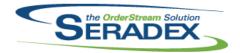

04/30/2019

11902169

Angular Material JS

# **Seradex OrderStream**

## Technical Release Notes April 2019

Upgraded the Angular Material CSS to the proper version to match with our

| DBOX | 3rd Part | v Components |
|------|----------|--------------|

6.4.1

|            |                 |             | Arigular Material 35                                                         |
|------------|-----------------|-------------|------------------------------------------------------------------------------|
|            |                 | 11903034    | Made some corrective actions against some display issues in DBOX after       |
|            |                 |             | upgrading to Angular Material 1.1.4                                          |
|            |                 |             |                                                                              |
|            |                 |             |                                                                              |
| DBox Web F | Front End Compo | nents (WFE) |                                                                              |
| 6.4.18     | 04/30/2019      | I1903040    | Fixed an issue where a few fields in the Estimate/Sales Order header would   |
|            |                 |             | not display correctly in Firefox/Edge.                                       |
|            |                 | 11903034    | Decreased the default font size in DBOX from 14px to 13px                    |
|            |                 | I1903079    | Modified the Transaction Groups to exclude Shipping + Handling from the      |
|            |                 |             | group qty and qty ordered.                                                   |
|            |                 | I1903039    | Converted the Child configurations in Configurator type 4 to be a grid view. |
|            |                 |             | This will allow for quicker editing of property values for child items.      |
|            |                 | I1903082    | Added a card to display the Customer's notes on the Estimate/Sales Order     |
|            |                 |             | page. This will only show for non-customer users such as Employees,          |
|            |                 |             | WebAdmin, SalesRep, UnfilteredSalesRep. And OutsideSalesReps (Vendor         |
|            |                 |             | Contacts). CustomerTeam and CustomerAdmin users can never see the            |
|            |                 |             | card.                                                                        |
|            |                 | I1901020    | Modified the Web Category Maintenance to allow easier adding and             |
|            |                 |             | removing of Sell Items from Web Categories. You can now bulk add/remove      |
|            |                 |             | items.                                                                       |
|            |                 | I1903128    | Removed the "Transaction Group" grouping from the Estimate/Sales Order       |
|            |                 |             | pages. Items will now only be separated into sub-groups if they are a        |
|            |                 |             | Parent/Child Configuration.                                                  |
|            |                 | I1903077    | Modified Estimate, Sales Order and Invoice to properly display Entry Date vs |
|            |                 |             | Order Date. Also changed the caption on the Header to say Estimate Info vs.  |
|            |                 |             | Order Info depending on whether you are looking at an Estimate vs Sales      |
|            |                 |             | Order/Invoice.                                                               |
|            |                 | I1903148    | Fixed an issue where links to reset passwords and register users with DBOX   |
|            |                 |             | would incorrectly bring the user to the Home Page.                           |
|            |                 | I1903193    | Fixed an issue where if a transaction (Estimate/Sales Order) was not saved   |
|            |                 |             | and you selected "Change Ship To" and created or chose another ship to it    |
|            |                 |             | would not redirect back to the create transaction page with the proper       |
|            |                 |             | Customer/Ship To selected.                                                   |
|            |                 | 11903236    | Added security options to hide the Convert Prospect to Customer              |
|            |                 | 14000400    | functionality in CRM                                                         |
|            |                 | 11902169    | Fixed some issues where tooltips wouldn't appear. Fixed some general         |
|            |                 | 14044004    | display issues with Angular Material.                                        |
|            |                 | I1811301    | Modified the Chart Configurator to show errors in the same manner as the     |
|            |                 | 14044004    | rest of the site for consistency.                                            |
|            |                 | I1811304    | Added a toast to inform the user that using a chart with a large amount of   |
|            |                 | 14044005    | records may cause the Chart Editor to take a few seconds to load.            |
|            |                 | 11811285    | Performance enhancements for Internet Explorer 11/Edge/Firefox.              |
|            |                 | 11902264    | Fixed a few issues with authentication in DBOX and some display issues with  |
|            |                 | 14000044    | the configurator caused by an upgrade in Angular Material                    |
|            |                 | 11902014    | Discount is no longer a field on the "Add Sell Items To Order" page. The     |
|            |                 |             | Price is no longer editable on the "Add Sell Items To Order" page.           |
|            |                 |             |                                                                              |

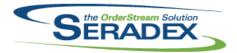

| 6.4.18                       | 04/30/2019                               | I1803178 I1901201 I1901194 I1903004 I1903314 I1903313 | Modified "Upload Sheet" in the Admin panel to now say "Manage Worksheets". Can now see which Product Lines have an existing config sheet in Cloud Storage and can Download the Config Sheets and view the date they were last uploaded. On the Display Category Maintenance you can also download the existing Sheet in Cloud Storage.  Modified Document Approval to open in a modal window. Fixed an issue where adding mutiple approvers would fail. Added the ability to remove approvers. Fixed an issue where the Line Number wasn't showing in the Document Approval window. Removed the Save button, everything saves automatically.  Fixed an issue where users would not be able to get to the Set/Reset Password pages when opening the link in a new tab/window.  Added a Company Dashboard hidden menu option.  Added Better Security to the Security Management page.  Certain Inputs and Dropdowns inside toolbars will no longer blend in with their background |
|------------------------------|------------------------------------------|-------------------------------------------------------|----------------------------------------------------------------------------------------------------|
| DC2001.dll                   |                                          |                                                       |                                                                                                    |
| 6.4.50                       | 05/09/2019                               | I1903309                                              | Improved approval validation for data collection to ensure that the data collection records will not be approved if necessary GL Accounts are missing. Improved the management of temp tables to prevent running into the scenario where the system cannot make additional tables.                                                                                                    |
|                              |                                          | I1811270                                              | Added the data collection splitter form, accessible through the Tools menu in Data Collection. This form is used to intelligently divide the hours of a data collection record by data driven logic to apply them to previously completed work orders.                                                                                                    |
|                              |                                          | I1904229                                              | The Data Collection form will now always validate entered Work Centre values before accepting it.                                                                                                    |
|                              |                                          |                                                       |                                                                                                    |
| <b>Estimating.</b> d 6.4.160 | 05/10/2019                               | I1810291                                              | The SalesTracker tab in Estimate and SalesOrder will now respond to advanced security settings allowing its controls to remain editable when its parent document has been approved.                                                                                                    |
|                              | 140 140 150 150                          |                                                       |                                                                                                    |
| Infragistics4<br>6.4.1       | . <b>Win.Misc.v13.1.dl</b><br>05/10/2019 | II<br>I1501100                                        | Release Infragistics 2013.1 file Infragistics4.Win.Misc.v13.1.dll to LAN.                                                                                                    |
| 0.1.1                        | 00/10/2010                               | 11001100                                              | Troisease Illinagiones 2010. Filile Illinagiones Trvillininiss. V 10. Frant to 27 111.                                                                                                    |
| InventoryTra                 | nsfer.dll                                |                                                       |                                                                                                    |
| 6.4.91                       | 05/10/2019                               | I1903270                                              | Enhanced to support filtering Container Management inventory items using                                                                                                    |
|                              |                                          | I1901274                                              | module transaction detail items.  Enhanced to support filtering Container Management inventory items using module transaction detail items                                                                                                    |

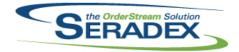

| Invoice.dll             |                   |                                              |                                                                                                    |
|-------------------------|-------------------|----------------------------------------------|----------------------------------------------------------------------------------------------------|
| 6.4.157                 | 05/10/2019        | I1904034<br>I1905027<br>I1905016<br>I1810024 | The Invoice Edit Freight form has been modified. Validation has been improved. If rows are found to be invalid on save, a message will now inform the user of which line must be fixed. Users can now make and save changes to the selling and actual unit costs of freight rows, including when the freight row has an associated shipment or sales order. Adjusted the logic to ensure that when the system is removing remaining inventory, the system is not looking at containers that is allocated to the shipping or invoice details. Location GL Accounts will now be used as the Inventory GL Account when the UseLocationGLAccount company preference is on. Ensure For Deposits against Jobs if there is a ship to on the Job to use that ship to for the invoice |
|                         |                   |                                              |                                                                                                    |
| JobCosting.c            | ili<br>05/10/2019 | l1810024                                     | Added validation for Job Billing only on approval to ensure a Ship to is selected and improved the validation on approval to ensure at least one description of work exists as well as all being approved.                                                                                                    |
|                         |                   | I1905099                                     | Approved job costing documents will now display work flow data saved                                                                                                    |
|                         |                   | I1810205                                     | against them. Added ability for advanced security to edit the comment portion of a description of work if approved                                                                                                    |
| MatReq.dll              |                   |                                              |                                                                                                    |
| 6.4.124                 | 05/10/2019        | I1904124                                     | When calculating MRP sales order demand, the final number will now be rounded based on the client's Purchase Order specific rounding units to prevent rounding and floating-point fractional anomalies.                                                                                                    |
|                         |                   | 11904226                                     | Modified to ensure that the MRP logic always correctly calculates the demand of parent work orders under a very specific scenario where some of the sub work orders are already fully completed.                                                                                                    |
|                         |                   |                                              |                                                                                                    |
| POInvoice.dl<br>6.4.105 | 04/26/2019        | I1904070                                     | Altered PO Invoice to prevent users from deleting the value in the Extended Cost field on the miscellaneous tab.                                                                                                    |
|                         |                   |                                              |                                                                                                    |
| PriceList.xls<br>6.4.3  | 05/09/2019        | I1901228                                     | Formatted the Item and Cat fields of the Input worksheet as General instead of Date.                                                                                                    |
| PurchaseOrd             | ler.dll           |                                              |                                                                                                    |
| 6.4.124                 | 05/09/2019        | I1904140                                     | The Vendor Price List can now be accessed from the View menu in .NET Purchase Order when the AdvancedPO module is activated.                                                                                                    |

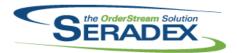

| 6.4.124               | 05/09/2019       | I1904143             | Ensured that existing WO, Line No, and SO load correctly onto the PO under all conditions.                                                                                                    |
|-----------------------|------------------|----------------------|----------------------------------------------------------------------------------------------------|
| Calaa Ouda            |                  |                      |                                                                                                    |
| SalesOrder<br>6.4.202 | 05/10/2019       | l1810291             | The SalesTracker tab in Estimate and SalesOrder will now respond to advanced security settings allowing its controls to remain editable when its parent document has been approved.                                                        |
|                       |                  | I1901274             | Container Management menu has been added to the SalesOrder Tools' menu.                                                                                                    |
|                       |                  | I1902268             | The account number box on the Sales Order form will now clear its text whenever the freight vendor combo box is cleared.                                                                                                    |
|                       |                  | l1904276             | An issue where a foreign key error could occur when trying to generate a work order from a sales order with an associated job costing record when all necessary inventory has already been allocated to the sales order has been resolved. |
|                       |                  | I1904266             | Removed obsolete and inaccessible logic from the system. Work Order Generation has been improved to ensure generating through the menu option or approval behaves the same.                                                                |
|                       |                  | I1905016             | Location GL Accounts will now be used as the Inventory GL Account when the UseLocationGLAccount company preference is on.                                                                                                    |
| Seradey Ba            | aseSystem.dll    |                      |                                                                                                    |
| 6.4.38                | 05/10/2019       | I1501100             | Modified to provide generic functionality used when saving the calendar crew size data from scheduling to a new table.                                                                                                    |
|                       |                  | l1904214             | Altered launching reports from newer Modules to ensure any custom or core report that is done in Telerik appears in front of the calling screen                                                                                            |
| Seradex.Co            | ommonServices.dl | II                   |                                                                                                    |
| 6.4.49                | 04/30/2019       | I1809029             | Added ability to communicate with web APIs/services.                                                                                                    |
| Seradex.Co            | onnection.dll    |                      |                                                                                                    |
| 6.4.39                | 05/10/2019       | I1905090             | The ActiveM connection has been enhanced such that classes may now protect the connection from being destroyed until desired.                                                                                                    |
| Seradex.Db            | nox dll          |                      |                                                                                                    |
| 6.4.19                | 04/30/2019       | I1810245             | Updated the Runtime Data Import functionality to properly handle data types returned from the database.                                                                                                    |
|                       |                  | I1902192             | Fixed an issue where copying transaction groups that contained sell items would fail.                                                                                                    |
|                       |                  | I1901201<br>I1902014 | Added the ability to remove an approver from document approval  Sell items will now load their price from the PriceList.xls if applicable on the  "Add sell items to order" page.                                                          |

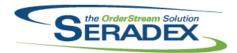

## Technical Release Notes April 2019

| 6.4.19       | 04/30/2019      | 11803178             | Added ability to locate all the Config Sheets in Amazon Storage and map their URL to their Product Lines for maintenance in the Display Category                                                                                      |
|--------------|-----------------|----------------------|----------------------------------------------------------------------------------------------------|
|              |                 | I1809029<br>I1902020 | Setup and "Upload Sheet" forms.  Added ability to sync Custom Report files between OrderStream and DBOX.  This issue has been corrected in the release code as critical and checked into TFS. Please re-release as early as possible. |
|              |                 | 11903082             | Fixed issue where DBOX Genkey generates additional number in key Customer Notes will now load into the Sales Order/Estimate information for non-customer users.                                                                       |
|              |                 | I1903193             | Fixed an issue where Ship To creation would automatically set the new Ship To as the Default Customer Ship To. Also fixed an issue where DBOX would not create a Ship To record on Prospect Creation.                                 |
|              |                 | I1903266             | Corrected DBOX. Ensured that the customer account set is validated in sales order and estimate conversion to sales order. Also ensured that the field is saved to the database in sales order.                                        |
|              |                 | I1901020             | Modified the way we retrieve the list of Sell Items for the Web Category Maintenance page. They will now properly be sorted by Item No by default, and we've include a few more fields such as Routing, Revision, and                 |
|              |                 | 11902214             | Category.  Fixed an issue where the Entry Date would not be filled in by DBOX when creating an Estimate/Sales Order.                                                                                                    |
|              |                 | I1904145             | DBOX Configurator Group Visibility                                                                                                    |
|              |                 | 11904099             | Updated DBOX to correctly update the NewItemNo field in ConfigBatch                                                                                                    |
|              |                 | l1904062             | Added a couple custom functions to the API for Banknote and their User Defined Part Numbers. Also added a simple call to validate whether an ItemNo exists.                                                                           |
|              |                 | 11903126             | Improved DBOX item configuration performance                                                                                                    |
|              |                 | I1904065             | Modified DBOX to check the configurator preference before attempting to master an item.                                                                                                    |
| Seradex.Est  | imateSystem.dll |                      |                                                                                                    |
| 6.4.2        | 05/10/2019      | I1904213             | .NET Estimate - Added a messagebox to confirm editing a detail's Qty<br>Ordered on configured details, to match with SO and VB6.                                                                                                    |
| Seradex.Exc  | el.dll          |                      |                                                                                                    |
| 6.4.17       | 05/09/2019      | I1904140             | Added the capability of opening excel and viewing the current document for certain .NET classes.                                                                                                    |
| _            |                 |                      |                                                                                                    |
| Seradex.Infr | <del>-</del>    |                      |                                                                                                    |
| 6.4.34       | 05/10/2019      | 11810291             | Modified the SecuredControlService to be able to handle making the types of controls in the SalesTracker tab not-ReadOnly.                                                                                                    |
|              |                 | I1905053             | Minor optimizations.                                                                                                    |

Seradex.Inventory.dll

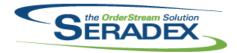

# Technical Release Notes April 2019

6.4.26 05/10/2019 11903270 The container combo will now be sorted by Container No. Seradex.InvoiceSystem.dll 6.4.7 04/25/2019 11904239 .NET Invoice will now prompt the user if they would like to add any remaining non shippable items from the related sales order when a new invoice is generated from a shipment. Seradex.Production.Calendar.dll 6.4.16 05/10/2019 11501100 Modified to save the crew size in a new table. 11802172 Calendar Setup has been modified to ensure a Calendar's BaseCalendar is saved when changed. 11805038 Can now open a date in a calendar that is marked as closed in its base calendar. Seradex.Production.DataCollection.dll 6.4.46 05/09/2019 11811270 Added the data collection splitter form, accessible through the Tools menu in Data Collection. This form is used to intelligently divide the hours of a data collection record by data driven logic to apply them to previously completed work orders. 11903309 Improved approval validation for data collection to ensure that the data collection records will not be approved if necessary GL Accounts are missing. Improved the management of temp tables to prevent running into the scenario where the system cannot make additional tables. Seradex.Production.Scheduling.dll 6.4.73 05/10/2019 11701161 The load time has been reduced for clients with large amounts of scheduling data. 11501100 Modified to store the crew size in a new table (CalendarCrewSize). Seradex.Purchasing.dll 05/09/2019 6.4.11 11904140 The Vendor Price List can now be accessed from the View menu in .NET Purchase Order when the AdvancedPO module is activated. 11904143 Ensured that existing WO, Line No, and SO load correctly onto the PO under all conditions. 11905005 LineNo will now be written to the database for purchase order details. Seradex.Purchasing.ReceivingSystem.dll 04/17/2019 6.4.15 11904162 Corrected issue with received unit cost and the received stock cost being rounded to the nearest integer.

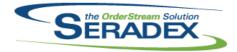

| 6.4.15<br>6.4.16 | 04/17/2019            | I1904112<br>I1905103 | Added a new message box to Receiving to inform users that inventory cannot be created when the receipt is associated to a drop shipped PO, unless 'Receive Customer Inventory to Stock is checked'.  An issue where launching inventory allocation from Vendor Returns causes an error has been resolved. |
|------------------|-----------------------|----------------------|----------------------------------------------------------------------------------------------------|
|                  |                       |                      | an error has been resolved.                                                                                                    |
|                  | curringTransactio     |                      |                                                                                                    |
| 6.4.15           | 05/09/2019            | I1808133             | Modified the Progress Payment Setup form to better handle non-numeric values in the Retention Ratio and Max Retention Rate textboxes.                                                                                                    |
|                  |                       | 11903168             | Progress Payment rate fields cannot be saved as NULL any longer.                                                                                                    |
| Seradex.Re       | stAni.dll             |                      |                                                                                                    |
| 6.4.15           | 04/30/2019            | I1904062             | Added a couple custom functions to the API for Banknote and their User Defined Part Numbers. Also added a simple call to validate whether an                                                                                                    |
|                  |                       |                      | ItemNo exists.                                                                                                    |
|                  |                       | I1809029             | Added ability to sync Custom Report files between OrderStream and DBOX.                                                                                                    |
|                  |                       | I1902057             | Removed some old folders that were from previous project references. This should have no effect.                                                                                                    |
|                  |                       | I1803178             | Added ability to locate all the Config Sheets in Amazon Storage and map their URL to their Product Lines for maintenance in the Display Category Setup and "Upload Sheet" forms.                                                                                                    |
|                  |                       | I1902014             | Sell items will now load their price from the PriceList.xls if applicable on the "Add sell items to order" page.                                                                                                    |
|                  |                       | I1901201             | Added the ability to remove an approver from document approval                                                                                                    |
| Saraday Sa       | lesOrderSystem.dl     | ı                    |                                                                                                    |
| 6.4.6            | 04/18/2019            | I1904203             | Product Lines will recalculate their totals when modifying the Qty Ordered on                                                                                                    |
|                  |                       |                      | .NET Sales Order                                                                                                    |
| Seradex.Sh       | ipping.dll            |                      |                                                                                                    |
| 6.4.5            | 05/01/2019            | I1904313             | An issue where the decimal values on Shipping details may not translate to the generated Invoice has been resolved.                                                                                                    |
| 6.4.6            | 05/09/2019            | I1905018             | An issue where the header could break during load of shipments has been resolved.                                                                                                    |
|                  |                       |                      | Additionally, customer ship to information will now be read from the Sales Order when generating shipping details.  The value of Qty On SO will now default to 0 instead of null.                                                                                                    |
| Consider M.      | n Confirmate : : :!!! |                      |                                                                                                    |
|                  | n.Configurator.dll    | 11005025             | Undeted for competibility with the letget Saraday ConfiguratorSystems diffic                                                                                                    |
| 6.4.4            | 05/09/2019            | I1905025             | Updated for compatibility with the latest Seradex.ConfiguratorSystem.dll file.                                                                                                    |

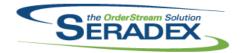

| Seradex.Win | .Estimate.dll<br>05/10/2019 | I1905053             | An issue was fixed where secured controls could be set from a default                                                                                                    |
|-------------|-----------------------------|----------------------|----------------------------------------------------------------------------------------------------|
|             |                             | I1904213             | database or cause an error in a multicompany environment.  .NET Estimate - Added a messagebox to confirm editing a detail's Qty                                                                                                    |
|             |                             | I1904141             | Ordered on configured details, to match with SO and VB6. Resolved an issue where an error would occur if the user tries to save their view settings in .NET Estimate/Sales Order, and their currently set view does not exist in the database. This could occur if it was set by a different database, or deleted from the server. |
|             |                             | I1810291             | The SalesTracker tab in Estimate and SalesOrder will now respond to advanced security settings allowing its controls to remain editable when its parent document has been approved.                                                                                                    |
| Seradex.Win | .Financials.dll             |                      |                                                                                                    |
| 6.4.102     | 05/10/2019                  | 11904214             | Corrected issue running core cheque reports whereby the cheque did not appear on the screen but was hidden temporarily.                                                                                                    |
| Seradex.Win | .InventoryTransfe           | r.dll                |                                                                                                    |
| 6.4.17      | 05/10/2019                  | l1901274             | A new checkbox has been added to Container Management allowing the                                                                                                    |
|             |                             | I1903270             | system to filter the inventory items using the transaction details item.  A new checkbox has been added to Container Management allowing the system to filter the inventory items using the transaction details item.                                                                                                    |
| Seradex.Win | Invoice dll                 |                      |                                                                                                    |
| 6.4.20      | 05/10/2019                  | I1904035<br>I1904055 | Edit Freight has been added to .NET Invoice. Invoice and Credit Note have been modified to use Read Only instead of Enabled when the form is in a disabled state, allowing for better readability as well as copying.                                                                                                    |
| Seradex.Win | .OrderEntryFormL            | ibrary.dll           |                                                                                                    |
| 6.4.1       | 05/10/2019                  | 11903045             | The Packaging distribution form has been modified to highlight any package rows that are associated to the currently selected shipto address.                                                                                                    |
|             |                             | I1903044             | Config and the Packaging Distribution form have been modified to track and support leading zeroes specified in the StartNo field.                                                                                                    |
|             |                             | I1903260             | Packaging Distribution has been modified to handle and generate StartNo and EndNo values of up to 50 characters. (StartNo of 30, plus 10 maximum for suffix and prefix each.)                                                                                                    |
| Seradex.Win | .Purchasing.dll             |                      |                                                                                                    |
| 6.4.26      | 05/09/2019                  | I1904140             | The Vendor Price List can now be accessed from the View menu in .NET Purchase Order when the AdvancedPO module is activated.                                                                                                    |

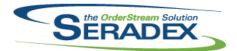

| 6.4.26      | 05/09/2019                            | I1904143<br>I1905005 | Ensured that existing WO, Line No, and SO load correctly onto the PO under all conditions. Ensured that pairs of WO and SO are always enforced. LineNo will now be written to the database for purchase order details.                                                    |
|-------------|---------------------------------------|----------------------|----------------------------------------------------------------------------------------------------|
| Seradex.Wir | n. <b>Receiving.dll</b><br>05/10/2019 | 11905103             | An issue where launching inventory allocation from Vendor Returns causes                                                                                                    |
| 0.4.25      | 03/10/2019                            | 11303103             | an error has been resolved.                                                                                                    |
| Seradex.Wir | n.RecurringTransa                     | ction.dll            |                                                                                                    |
| 6.4.16      | 05/09/2019                            | I1903168<br>I1812168 | Progress Payment rate fields cannot be saved as NULL any longer.  The Ratio column of the Progess Payments Setup form will now have a zero value by default, and insist on having a numeric value if the user deletes the default.                                        |
|             |                                       | I1808133             | Modified the Progress Payment Setup form to better handle non-numeric values in the Retention Ratio and Max Retention Rate textboxes.                                                                                                    |
| Saraday Wir | s Salas Ordar dil                     |                      |                                                                                                    |
| 6.4.11      | n.SalesOrder.dll<br>04/18/2019        | I1904071             | .NET Sales Order - Changing the Ship To updates the Freight Vendor                                                                                                    |
|             |                                       |                      | Account on Additional tab.                                                                                                    |
|             |                                       | 11904091             | Cabinet vision is now manually garbage collected after running to prevent errors on reload.                                                                                                    |
|             |                                       | 11904179             | Users may now enter a negative Unit List Price on Sales Order.                                                                                                    |
| 6.4.12      | 05/10/2019                            | I1904141             | Resolved an issue where an error would occur if the user tries to save their view settings in .NET Estimate/Sales Order, and their currently set view does not exist in the database. This could occur if it was set by a different database, or deleted from the server. |
|             |                                       | I1901274             | Container Management menu has been added to the SalesOrder Tools'                                                                                                    |
|             |                                       | I1810291             | menu. The SalesTracker tab in Estimate and SalesOrder will now respond to advanced security settings allowing its controls to remain editable when its parent document has been approved.                                                                                 |
|             |                                       | I1904004             | The loaded sales order will now be reloaded upon return from the DriveWorks import utility.                                                                                                    |
|             |                                       | I1902268             | The account number box on the Sales Order form will now clear its text whenever the freight vendor combo box is cleared.                                                                                                    |
|             |                                       | I1905090             | Sales Order will now prevent any connection errors from occuring during its lifetime.                                                                                                    |
|             |                                       | I1904276             | An issue where a foreign key error could occur when trying to generate a work order from a sales order with an associated job costing record when all necessary inventory has already been allocated to the sales order has been resolved.                                |
|             |                                       | I1904266             | Work Order Generation has been improved to ensure generating through the menu option or approval behaves the same.                                                                                                    |
|             |                                       | I1905053             | An issue was fixed where secured controls could be set from a default database or cause an error in a multicompany environment.                                                                                                    |

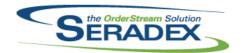

| Seradex.Wi<br>6.4.42 | in.Scheduling.dll<br>05/10/2019 | I1501100           | Crew Size can now be modified and saved on days that have no scheduled drums.                                                                                                    |
|----------------------|---------------------------------|--------------------|----------------------------------------------------------------------------------------------------|
| Seradex.Wi           | n.Scheduling.Fini               | te.dll<br>11501100 | Crew Size can now be modified and saved on days where no operation                                                                                                    |
|                      |                                 | I1701161           | starts. A calendar view has been added to finite scheduling.                                                                                                    |
| Seradex.Wi           | n.Shipping.dll                  |                    |                                                                                                    |
| 6.4.10               | 04/26/2019                      | 11904299           | Validation to determine whether or not a shipment is over-shipping has been corrected.                                                                                                    |
|                      |                                 | I1904303           | Resolved issue where Shipping could produce an error if a detail's shipto address is changed from Edit Ship To.                                                                               |
| 6.4.11               | 05/09/2019                      | I1905018           | An issue where the header could break during load of shipments has been resolved.                                                                                                    |
|                      |                                 |                    | Additionally, customer ship to information will now be read from the Sales Order when generating shipping details.  The value of Qty On SO will now default to 0 instead of null.             |
|                      |                                 |                    | The value of Qty On SO will now default to 0 instead of hull.                                                                                                    |
|                      | n.Telerik.dll                   |                    |                                                                                                    |
| 6.4.15               | 04/30/2019                      | I1809029           | Added ability to interrogate custom Telerik report files to determine what subreports they contain.                                                                                           |
| Shipping.dl          | II                              |                    |                                                                                                    |
| 6.4.147              | 05/10/2019                      | I1903270           | Shipping will now pass the sales order ID to the Container Management for to display inventory associated to the linked sales order.                                                          |
|                      |                                 | I1901274           | Enhanced the container logic to support allocation container inventory to sales order.                                                                                                    |
|                      |                                 | I1905016           | Location GL Accounts will now be used as the Inventory GL Account when the UseLocationGLAccount company preference is on.                                                                     |
|                      |                                 | l1905027           | Adjusted the logic to ensure that when the system is removing remaining inventory, the system is not looking at containers that is allocated to the shipping or invoice details.              |
| sxMaintena           | ınce.dll                        |                    |                                                                                                    |
| 6.4.130              | 05/10/2019                      | I1903046           | Added deletion validation on the Package / Holder Maintenance form. If any related records are found when attempting to delete, the user will be informed and the deletion will be cancelled. |

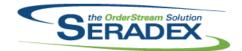

## Technical Release Notes April 2019

Template.xls

6.4.13 05/10/2019 I1903023 COMMISSIONOUTPUTLAST excel defined name has been added to the

Output sheet.

I1903044 Changed StartNo to text to allow for longer values of StartNo

WorkOrder.dll

6.4.180 05/10/2019 I1904224 Work Order Completion has been modified to ensure the system tracks the

lifetime of the labour items temp table more precisely, to help prevent it from

being accessed when it no longer exists.

I1902106 The work order validation procedure that runs upon saving the order has

been modified to check for ordered quantity changes that can put the

ordered quantity value equal to the quantity already completed when there is

still inventory allocated to the line.